### Informatyka 1

Politechnika Białostocka - Wydział Elektryczny Elektrotechnika, semestr II, studia niestacjonarne I stopniaRok akademicki 2017/2018

#### Wykład nr 1 (23.02.2018)

dr inż. Jarosław Forenc

Informatyka 1, studia niestacjonarne I stopnia driestacja driestacja driestacjonarne I stopnia driestacja drie<br>Rok akademicki 2017/2018, Wykład nr 1 Rok akademicki 2017/2018, Wykład nr 13/59

#### Program wykładu (1/2)

- 1. Informacja analogowa i cyfrowa. Pozycyjne i niepozycyjne systemy liczbowe. Konwersje pomiędzy systemami liczbowymi.
- 2. Jednostki informacji cyfrowej. Kodowanie informacji. Kodowanie znaków.
- 3. Kodowanie liczb. Reprezentacja liczb w systemach komputerowych: stałoprzecinkowa i zmiennoprzecinkowa. Standard IEEE 754.
- 4. Programowanie w języku C. Deklaracje i typy zmiennych, operatory i wyrażenia arytmetyczne, operacje wejścia-wyjścia, operatory relacyjne i logiczne, wyrażenia logiczne, instrukcja warunkowa if, instrukcja switch, operator warunkowy, pętle (for, while, do .. while), tablice jednowymiarowe.
- 5. Architektura komputerów. Klasyfikacja systemów komputerowych (taksonomia Flynna). Architektura von Neumana i architektura harwardzka.

#### Dane podstawowe

- dr inż. Jarosław Forenc
- Politechnika Białostocka, Wydział Elektryczny, Katedra Elektrotechniki Teoretycznej i Metrologiiul. Wiejska 45D, 15-351 BiałystokWE-204
- Г e-mail: j.forenc@pb.edu.pl
- tel. (0-85) 746-93-97
- http://we.pb.edu.pl/~jforenc
	- □ Dydaktyka slajdy prezentowane na wykładzie
- konsultacje:
	- $\Box$ poniedziałek, godz. 08:30-10:00, WE-204
	- wtorek, godz. 14:00-15:00, WE-204
	- $\Box$ środa, godz. 12:00-14:00, WE-204
	- $\blacksquare$ piątek, godz. 17:50-19:20, WE-204 (studia zaoczne)

Informatyka 1, studia niestacjonarne I stopnia dr inż. Jarosław Forenc<br>Rok akademicki 2017/2018, Wykład nr 1 (1998) Rok akademicki 2017/2018, Wykład nr 1

4/59

#### Program wykładu (2/2)

- 6. Budowa i zasada działania komputera. Procesor, pamięć wewnętrzna i zewnętrzna. Komunikacja z urządzeniamizewnętrznymi, interfejsy komputerowe. Sprawdzian nr 1.
- 7. System operacyjny. Funkcje i zadania systemu operacyjnego. Zarządzanie procesami, pamięcią i dyskami.
- 8. Sieci komputerowe. Technologie, protokoły, urządzenia. Zasada działania sieci Internet.
- 9. Algorytmy. Definicja algorytmu. Klasyfikacje i sposoby przedstawiania algorytmów. Rekurencja. Złożoność obliczeniowa. Sortowanie. Klasyfikacje algorytmów sortowania. Wybrane algorytmy sortowania.
- 10. Sprawdzian nr 2.

#### Literatura (1/3)

- 1. B. Pochopień: "Arytmetyka systemów cyfrowych". Wydawnictwo Politechniki Śląskiej, Gliwice, 2003.
- 2. S. Gryś: "Arytmetyka komputerów w praktyce". PWN, Warszawa, 2013.
- 3. W. Stallings: "Organizacja i architektura systemu komputerowego. Projektowanie systemu a jego wydajność". WNT, Warszawa, 2004.
- 4. A.S. Tanenbaum: "Strukturalna organizacja systemów komputerowych". Helion, Gliwice, 2006.
- 5. K. Wojtuszkiewicz: "Urządzenia techniki komputerowej. Część 1. Jak działa komputer? Część 2. Urządzenia peryferyjne i interfejsy". PWN, Warszawa, 2011.

#### Literatura (2/3)

- 6. A.S. Tanenbaum, H. Bos: "Systemy operacyjne. Wydanie IV". Helion, Gliwice, 2015.
- 7. W. Stallings: "Systemy operacyjne. Struktura i zasady budowy". Mikom, Warszawa, 2006.
- 8. A.S. Tanenbaum, D.J. Wetherall: "Sieci komputerowe. Wydanie V". Helion, Gliwice, 2012.
- 9. G. Coldwin: "Zrozumieć programowanie". PWN, Warszawa, 2015.
- 10. S. Prata: "Język C. Szkoła programowania. Wydanie VI". Helion, Gliwice, 2016.

Informatyka 1, studia niestacjonarne I stopnia driestacja driestacja driestacjonarne I stopnia driestacja drie<br>
Rok akademicki 2017/2018, Wykład nr 1 Rok akademicki 2017/2018, Wykład nr 1

7/59

### Literatura (3/3)

- 11. W. Malina, M. Szwoch: "Metodologia i techniki programowania". PWN, Warszawa, 2008.
- 12. P. Wróblewski: "Algorytmy, struktury danych i techniki programowania. Wydanie V". Helion, Gliwice, 2015.
- 13. M. Sysło: Algorytmy. Helion, Gliwice, 2016.
- 14. B. Buczek: Algorytmy. Ćwiczenia. Helion, Gliwice, 2008.

Informatyka 1, studia niestacjonarne I stopnia dr inż. Jarosław Forenc<br>Rok akademicki 2017/2018, Wykład nr 1 Rok akademicki 2017/2018, Wykład nr 1

8/59

#### Terminy zajęć i zaliczeń

- Wykład nr 1 23.02.2018
- Wykład nr 2 02.03.2018
- Г Wykład nr 3 - 16.03.2018
- Wykład nr 4 23.03.2018
- Wykład nr 5 13.04.2018
- Wykład nr 6 20.04.2018 (Sprawdzian nr 1: EK1)
- Г Wykład nr 7 - 27.04.2018
- Wykład nr 8 11.05.2018
- Wykład nr 9 08.06.2018
- Wykład nr 10 15.06.2018 (Sprawdzian nr 2: EK2, EK3)
- Zaliczenie poprawkowe sesja egzaminacyjna (EK1, EK2, EK3)

#### Zaliczenie wykładu - efekty kształcenia

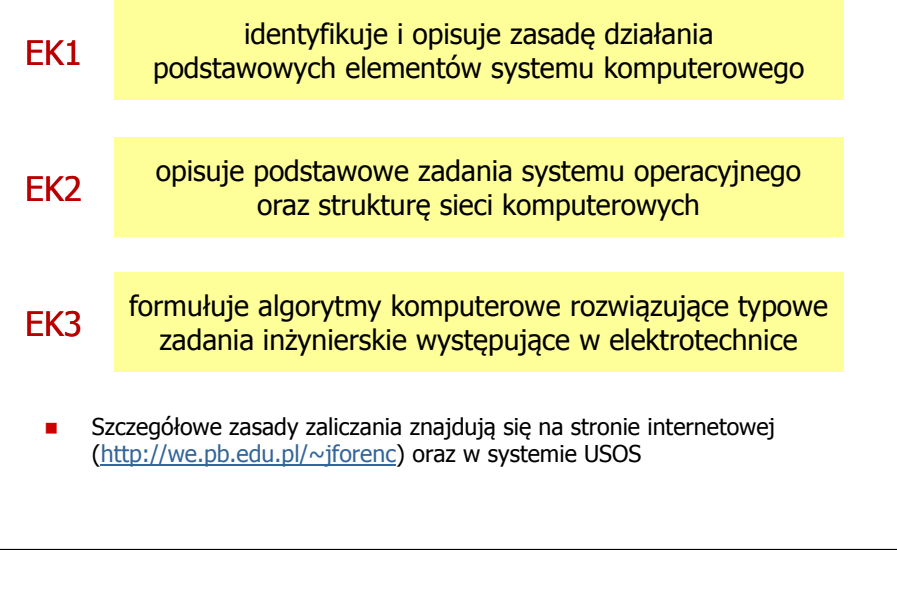

Informatyka 1, studia niestacjonarne I stopnia driestacja driestacja driestacja driestacja driestacja driestac<br>Rok akademicki 2017/2018, Wykład nr 1 Rok akademicki 2017/2018, Wykład nr 1

 $11/59$ 

#### Plan wykładu nr 1

- □ Podstawowe pojęcia: informatyka i informacja
- □ Informacja analogowa i cyfrowa
- □ Systemy liczbowe
	- $\Box$ liczby i cyfry
	- $\Box$ systemy pozycyjne (dziesiętny, dwójkowy, szesnastkowy)
	- $\Box$ systemy niepozycyjne (rzymski)
- □ Jednostki informacji cyfrowej
	- bit, bajt, słowo, FLOPS
- □ Język C
	- historia, struktura programu  $\Box$
	- $\Box$ kompilacja, zapis kodu
	- $\Box$ sekwencje sterujące, komentarze

#### Zaliczenie wykładu

- Za każdy efekt kształcenia można otrzymać od 0 do 100 pkt.
- Na podstawie otrzymanych punktów wystawiana jest ocena:

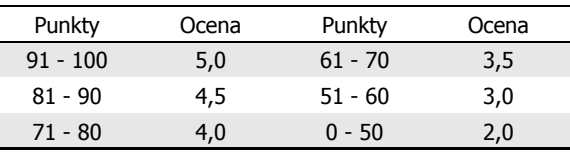

 $\mathbf{r}$ Ocena końcowa jest średnią arytmetyczną otrzymanych ocen:

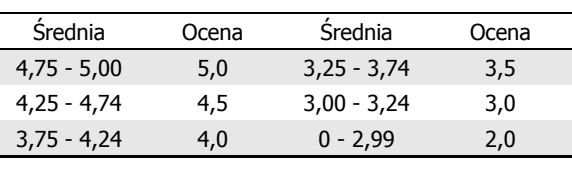

Informatyka 1, studia niestacjonarne I stopnia driestacja driestacjonarne I stopnia driestacja driestacja drie<br>Rok akademicki 2017/2018, Wykład nr 1 Rok akademicki 2017/2018, Wykład nr 1

 $12/59$ 

#### Informatyka

- Informatyka (ang. computer science)
	- n dziedzina nauki i techniki zajmująca się gromadzeniem, przetwarzaniem i wykorzystywaniem informacji
	- $\Box$  w języku polskim termin informatyka zaproponował w październiku 1968 r. prof. Romuald Marczyński na konferencji poświęconej "maszynom matematycznym"
	- $\Box$ wzorem nazwy były francuskie informatique i niemieckie Informatik
- ×. Informatykę można rozpatrywać jako:
	- $\Box$ samodzielną dyscyplinę naukową
	- $\Box$ narzędzie wykorzystywane przez inne nauki
	- $\Box$ gałąź techniki
	- $\Box$  przemysł wytwarzający sprzęt (hardware) i oprogramowanie (software)

#### **Informacia**

- □ Informatyka (ang. computer science)
	- $\Box$  dziedzina nauki i techniki zajmująca się gromadzeniem, przetwarzaniem i wykorzystywaniem informacji
- □ Informacja - wielkość abstrakcyjna, która może być:
	- $\Box$ przechowywana w pewnych obiektach
	- $\Box$ przesyłana pomiędzy pewnymi obiektami
	- $\Box$ przetwarzana w pewnych obiektach

 $\ddagger$ 

- $\Box$ stosowana do sterowania pewnymi obiektami
- п Dane - surowe fakty i liczby

**Dane** 

□ Przetwarzanie danych - logicznie powiązany zespół czynności pozwalających na uzyskanie z danych niezbędnych informacji

Interpretacia

 $\equiv$ 

Informatyka 1, studia niestacjonarne I stopnia driestacja driestacja driestacja driestacja driestacja driestac<br>Rok akademicki 2017/2018, Wykład nr 1 Rok akademicki 2017/2018, Wykład nr 1

15/59

Informacia

#### Informacja analogowa i cyfrowa

#### □ Sygnał analogowy

 $\Box$ 

- może przyjmować dowolną wartość z ciągłego przedziału (nieskończonego lub ograniczonego zakresem zmienności)
- $\Box$  wartości mogą zostać określone w każdej chwili czasu dzięki funkcji matematycznej opisującej dany sygnał

#### ш Sygnał cyfrowy

- $\Box$ dziedzina i zbiór wartości są dyskretne
- $\Box$  sygnał ciągły, który może zmieniać swoją wartość tylko w określonych chwilach czasu i może przyjmować tylko określone wartości

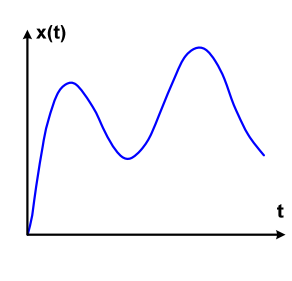

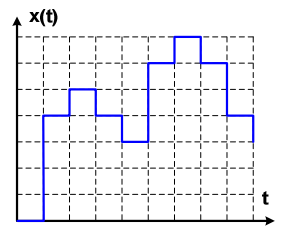

#### **Informacia**

Co oznaczają poniższe dane?

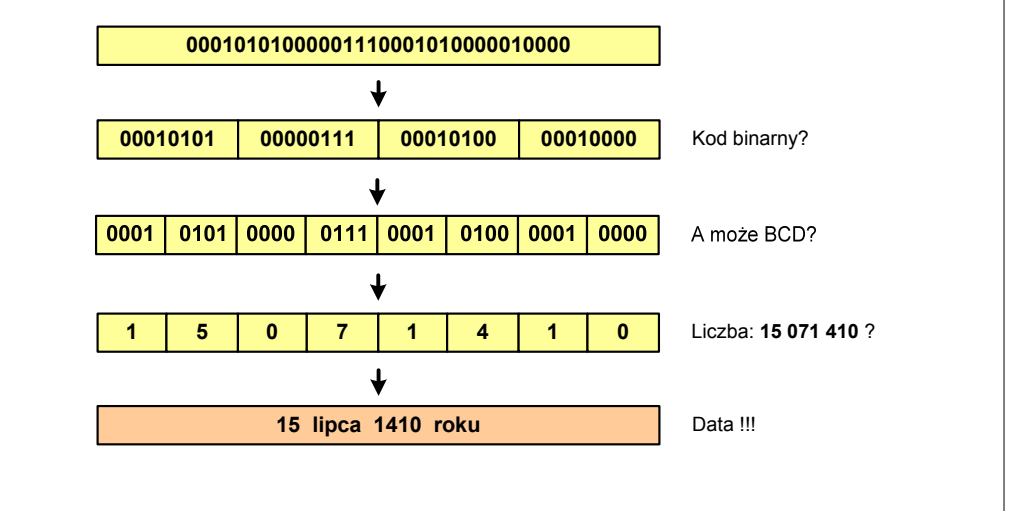

Informatyka 1, studia niestacjonarne I stopnia driestacja driestacja driestacjonarne I stopnia driestacja drie<br>Rok akademicki 2017/2018, Wykład nr 1 Rok akademicki 2017/2018, Wykład nr 116/59

#### Informacja analogowa i cyfrowa

- Zalety sygnałów cyfrowych:
	- $\Box$ odporne na zakłócenia
	- $\Box$ powtarzalne (np. kopia filmu na DVD i VHS)
	- $\Box$ możliwość przesyłania na duże odległości
	- $\Box$ możliwość szyfrowania sygnału (kryptografia)
	- $\Box$ niższe koszty przetwarzania
- Wady sygnałów cyfrowych:
	- $\Box$  ograniczenie częstotliwości próbkowania (sygnał analogowy zamieniony na cyfrowy i ponownie na analogowy nie jest już tym samym sygnałem)

#### Liczby i cyfry

- □ Liczba - pojęcie abstrakcyjne, abstrakcyjny wynik obliczeń, wartość
	- $\Box$  umożliwia wyrażenie wyniku liczenia przedmiotów oraz mierzenia wielkości
- Cyfra umowny znak (symbol) stosowany do zapisu liczby
	- $\Box$  liczba znaków służących do zapisu jest zależna od systemu liczbowego i przyjętego sposobu zapisu
	- $\Box$ system dziesiętny <sup>- 10</sup> znaków<br>system szesnastkowy - 16 znaków
		- system szesnastkowy 16 znaków<br>system rzymski 7 znaków
	- $\Box$ system rzymski
- □ Cyfry rzymskie

 $\Box$ 

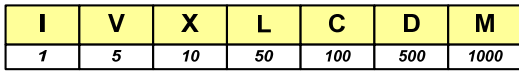

Informatyka 1, studia niestacjonarne I stopnia driestacjonarne I stopnia driestacjonarne driestacjonarne drugi<br>19/59 19/59 Rok akademicki 2017/2018, Wykład nr 1 $1^{1}$ 

#### Liczby i cyfry

 $\overline{1}$ 

 $\blacksquare$  Inne przykłady zapisu cyfr i liczb:

#### **cyfry etruskie**

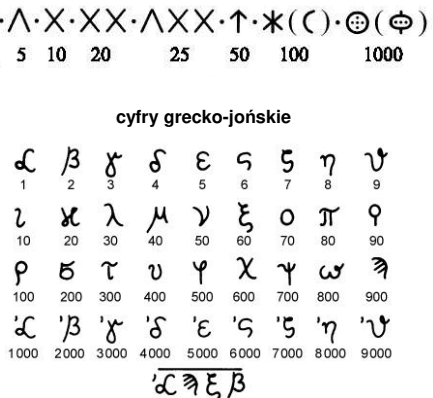

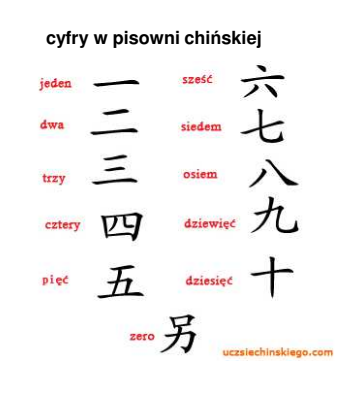

Informatyka 1, studia niestacjonarne I stopnia dr inż. Jarosław Forenc<br>Rok akademicki 2017/2018, Wykład nr 1 Rok akademicki 2017/2018, Wykład nr 1

#### Liczby i cyfry

- Cyfry arabskie (pochodzą z Indii)
	- **a arabskie, standardowe europejskie**

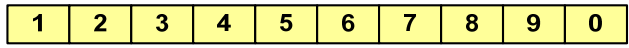

 $\Box$ indyjsko-arabskie

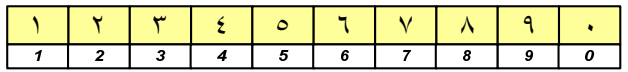

 $\Box$ wschodnio-indyjsko-arabskie

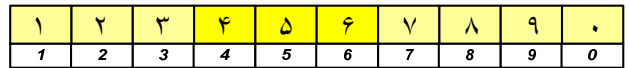

 $\mathbf{r}$ W niektórych systemach jako cyfry stosowane są litery, np.

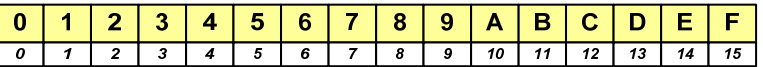

Informatyka 1, studia niestacjonarne I stopnia driestacja driestacjonarne I stopnia driestacja driestacja drie<br>Pok akademicki 2017/2018, Wykład nr 1 Rok akademicki 2017/2018, Wykład nr 1

20/59

#### Liczby i cyfry

 $\blacksquare$  Inne przykłady zapisu cyfr i liczb:

**liczby w piśmie klinowym**

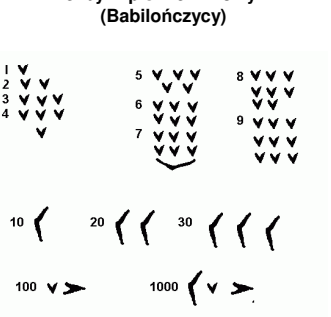

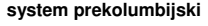

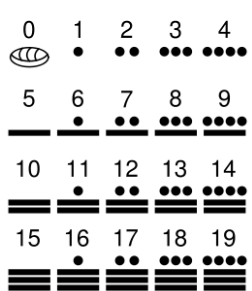

#### Systemy liczbowe

m. System liczbowy - zbiór zasad umożliwiających zapis liczb za pomocą cyfr oraz wykonywanie działań na tych liczbach

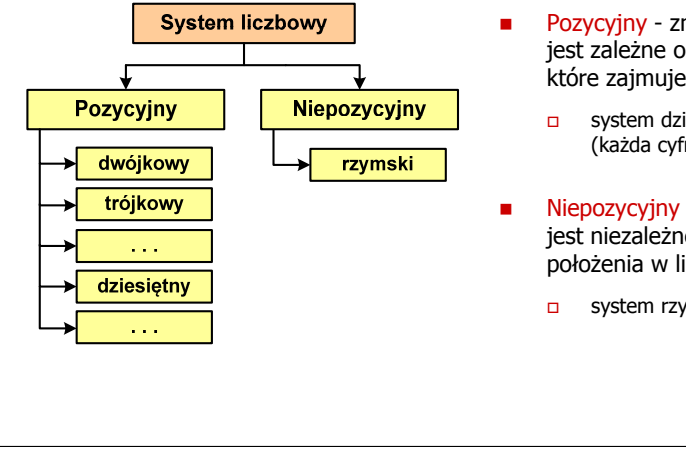

- Pozycyjny znaczenie cyfry jest zależne od miejsca (pozycji), które zajmuje ona w liczbie
- system dziesiętny liczba 111<br>Ckażda cyfra ma inne znaczeni (każda cyfra ma inne znaczenie)
- Niepozycyjny znaczenie cyfry jest niezależne od miejsca położenia w liczbie
	- system rzymski liczba III

Informatyka 1, studia niestacjonarne I stopnia dr inż. Jarosław Forenc<br>Rok akademicki 2017/2018, Wykład nr 1 Rok akademicki 2017/2018, Wykład nr 1

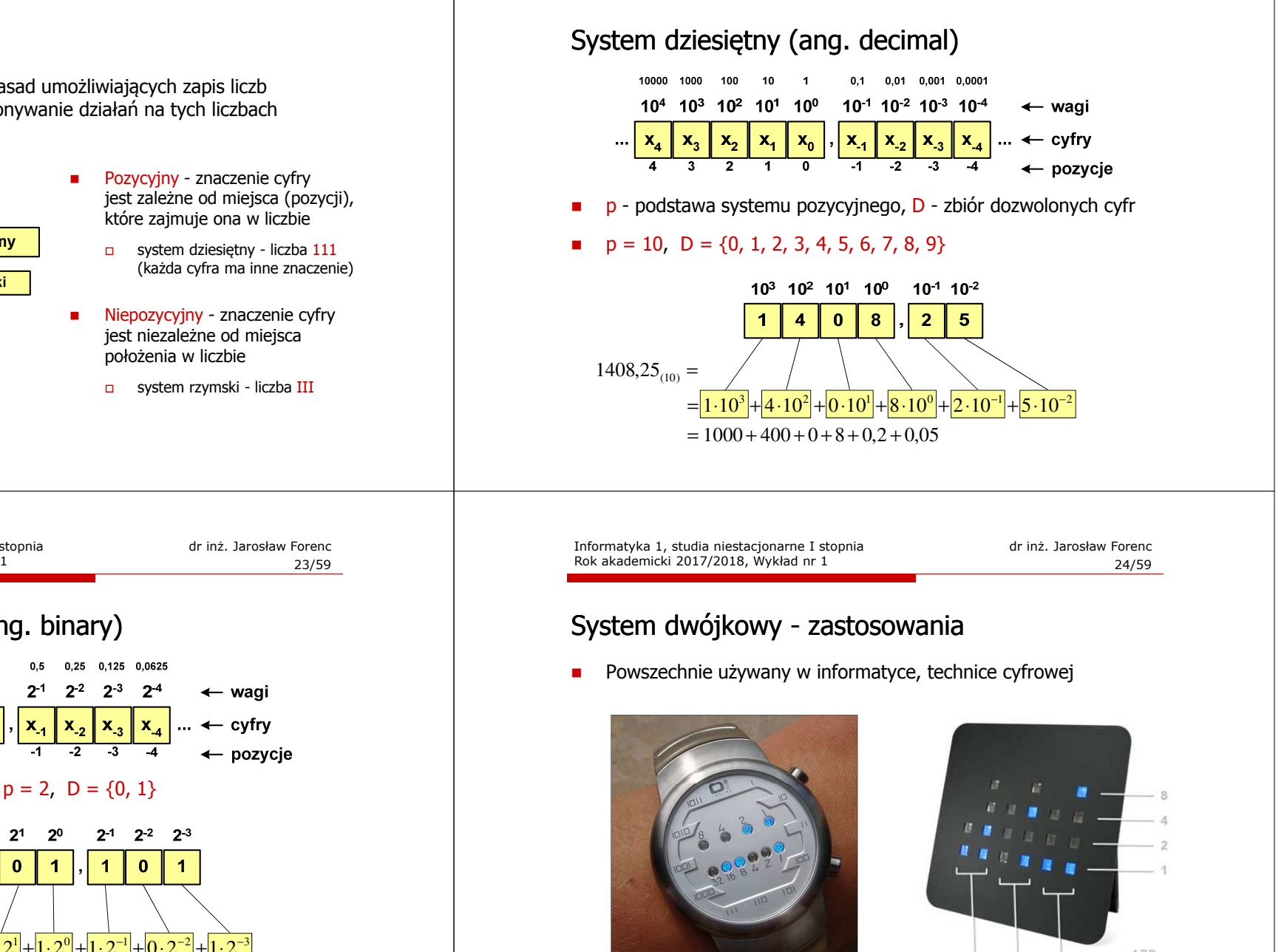

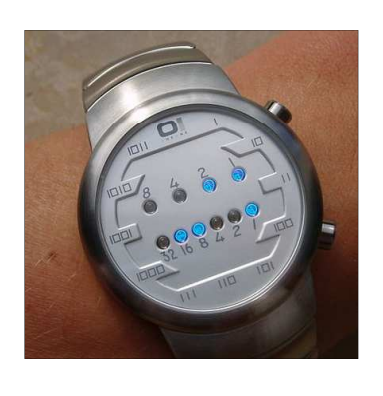

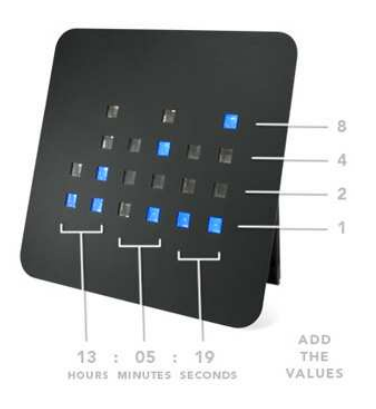

Informatyka 1, studia niestacjonarne I stopnia dr inż. Jarosław Forenc<br>Rok akademicki 2017/2018, Wykład nr 1 Rok akademicki 2017/2018, Wykład nr 1

#### System dwójkowy (ang. binary)

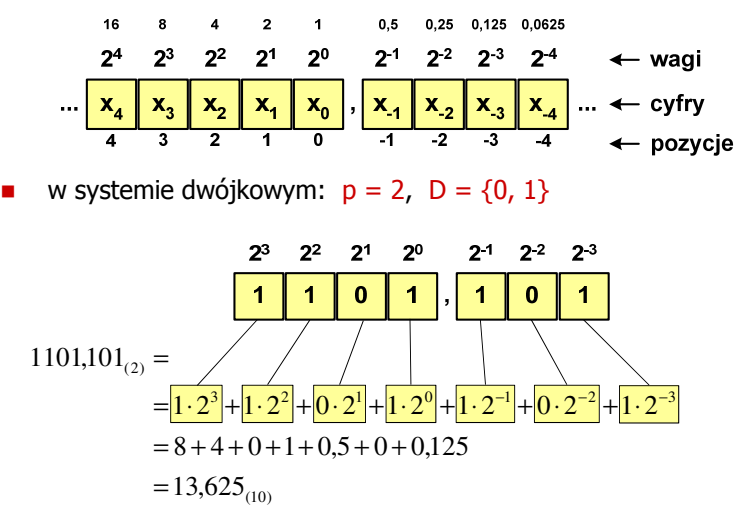

#### System szesnastkowy (ang. hexadecimal)

- □ System heksadecymalny
- ▁  $p = 16$ ,  $D = \{0, 1, 2, 3, 4, 5, 6, 7, 8, 9, A, B, C, D, E, F\}$
- □ Powszechnie używany w informatyce - jeden bajt można zapisać za pomocą tylko dwóch cyfr szesnastkowych

$$
3A5D_{(16)} = 3.16^3 + 10.16^2 + 5.16^1 + 13.16^0 = 14941_{(10)}
$$

□ Sposoby zapisu liczb w systemie szesnastkowym:

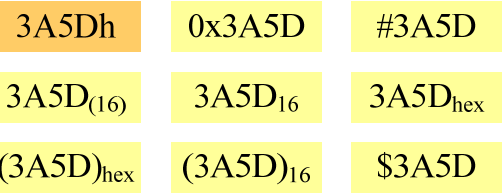

Informatyka 1, studia niestacjonarne I stopnia dr inż. Jarosław Forenc<br>Rok akademicki 2017/2018, Wykład nr 1 Rok akademicki 2017/2018, Wykład nr 1

27/59

#### System szesnastkowy - zastosowania

- □ Zapis 24-bitowego koloru RGB (Red-Green-Blue), 16 mln kolorów
- □ Kolory w dokumentach HTML:

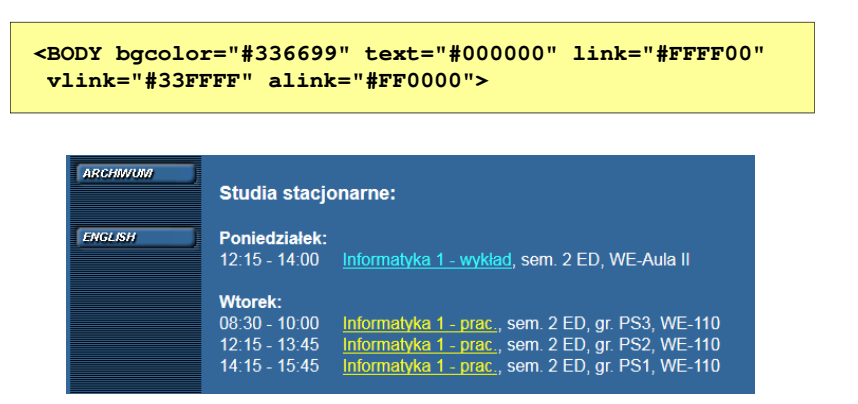

#### System szesnastkowy - zastosowania

- Zapis 24-bitowego koloru RGB (Red-Green-Blue), 16 mln kolorów
- Każda barwa przyjmuje wartość z zakresu:  $0.255_{(10)}$ ,  $00.$ FF $_{(16)}$

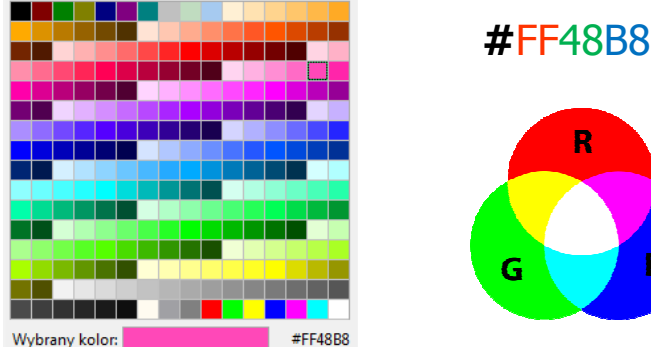

Informatyka 1, studia niestacjonarne I stopnia driestacja driestacjonarne I stopnia driestacja driestacja drie<br>Pok akademicki 2017/2018, Wykład nr 1 Rok akademicki 2017/2018, Wykład nr 1

28/59

R

#### System szesnastkowy - zastosowania

48-bitowy adres fizyczny urządzenia (MAC - Media Access Control)

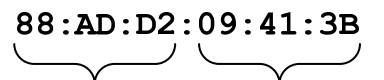

producent numer egzemplarza

http://hwaddress.com

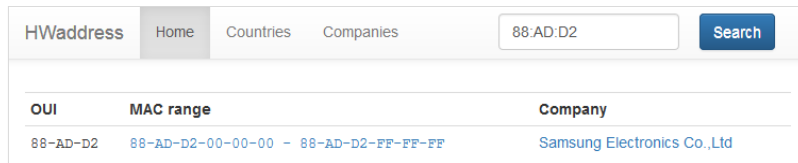

# Przykład systemu niepozycyjnego - system rzymski

- □ W systemie rzymskim posługujemy się siedmioma znakami:
	- I 1 V 5 X 10 L 50 C 100 D 500 M <sup>1000</sup>
- □ Za pomocą dostępnych symboli można określić liczby od 1 do 3999
- □ System addytywny - wartość liczby określa się na podstawie sumy wartości cyfr, np.
	- $II(1+1=2)$ , XXX (10 + 10 + 10 = 30)<br>CLX (199 + 59 + 19 + 159) MANAT (19
	- □ CLX  $(100 + 50 + 10 = 160)$ , MMXII  $(1000 + 1000 + 10 + 1 + 1 = 2012)$
- □ Wyjątkiem od powyższej zasady są liczby do opisu których używa się odejmowania, np.
	- □ IV (5 1 = 4), IX (10 1 = 9), XL (50 10 = 40), XC (100 10 = 90)
- □ Stosowany w łacińskiej części Europy do końca Średniowiecza
- □ Niewygodny w prowadzeniu nawet prostych działań arytmetycznych, brak ułamków

Informatyka 1, studia niestacjonarne I stopnia driestacja driestacja driestacjonarne I stopnia driestacja drie<br>Rok akademicki 2017/2018, Wykład nr 1 Rok akademicki 2017/2018, Wykład nr 1

31/59

#### Przykład systemu niepozycyjnego - system rzymski

- □ Zasady odczytu liczb:
	- cyfry jednakowe są dodawane
		- $MMM = 1000(M) + 1000(M) + 1000(M) = 3000$
	- $\Box$  cyfry mniejsze stojące przed większymi są odejmowane od nich  $\text{CDXCIV} = 500(D) - 100(C) + 100(C) - 10(X) + 5(V) - 1(I) = 494$
	- $\Box$ cyfry mniejsze stojące za większymi są do nich dodawane

#### Przykład systemu niepozycyjnego - system rzymski

- Zasady tworzenia liczb:
	- zestawiamy odpowiednie znaki od oznaczającego liczbę największą do oznaczającego liczbę najmniejszą

 $XVI = 10(X) + 5(V) + 1(I) = 16$ 

 jeżeli składnik liczby, którą piszemy, jest wielokrotnością liczby nominalnej, wtedy zapisywany jest z użyciem kilku następujących po sobie znaków

 $CCC = 100(C) + 100(C) + 100(C) = 300$ 

 dodatkowo należy zachować zasadę nie pisania czterech tych samych znaków po sobie, lecz napisać jeden znak wraz ze znakiem oznaczającym wartość większą o jeden rząd liczbowy

 $CD = 500(D) - 100(C) = 400$ 

Informatyka 1, studia niestacjonarne I stopnia dreda dreda dreda drinż. Jarosław Forenc<br>Rok akademicki 2017/2018, Wykład nr 1 Rok akademicki 2017/2018, Wykład nr 1

32/59

#### Jednostki informacji - bit

- Bit (ang. binary digit) podstawowa jednostka informacji stosowana w informatyce i telekomunikacji
- Г Określa najmniejszą ilość informacji potrzebną do stwierdzenia, który z dwóch możliwych stanów przyjął układ
- Bit przyjmuje jedną z dwóch wartości:
	- <sup>0</sup> (zero) l 0 .
	- <sup>1</sup> (jeden)
- П Bit jest tożsamy z cyfrą w systemie dwójkowym
- Г Oznaczenia bitów:

 $\Box$ 

- □ standard IEEE 1541 (2002) mała litera "b"<br>■
- $\Box$ standard IEC 60027 - "bit"

#### Jednostki informacji - bit

□ Wielokrotności bitów:

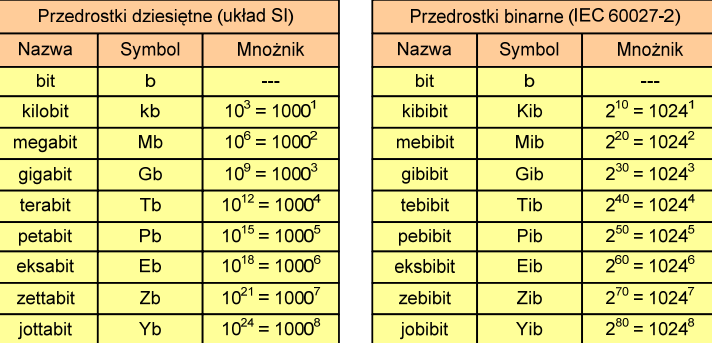

L Przedrostki binarne - wprowadzone w 1998 roku w celu odróżnienia przedrostków o mnożniku 1000 (103) od przedrostków o mnożniku 1024 (210)

Informatyka 1, studia niestacjonarne I stopnia driestacja driestacja driestacjonarne I stopnia driestacja drie<br>Rok akademicki 2017/2018, Wykład nr 1 Rok akademicki 2017/2018, Wykład nr 135/59

#### Jednostki informacji - bajt

- □ W pierwszych komputerach bajt mógł mieć inną liczbę bitów: 4, 6, 7, 9, 12
- □ 8-bitowy bajt:
	- $\Box$ koniec 1956 r. - pierwsze zastosowanie
	- 1964 r. uznanie za standard (IBM System/360)
- □ Inna nazwa 8-bitowego bajtu - oktet
- □ Najczęściej stosowanym skrótem dla bajtu jest wielka litera "B"
	- "B" używane jest także do oznaczania bela jednostki miary wielkości ilorazowych
	- zamiast bela częściej używa się jednostki podwielokrotnej decybela (dB) więc nie ma problemu z rozróżnieniem obu jednostek

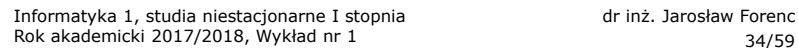

#### Jednostki informacji - bajt

- Bajt (ang. byte) najmniejsza adresowalna jednostka informacji pamięci komputerowej składająca się z bitów
- W praktyce przyjmuje się, że jeden bajt to 8 bitów

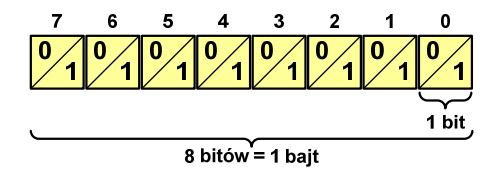

**z** Za pomocą jednego bajtu można zapisać 2<sup>8</sup> = 256 różnych wartości:

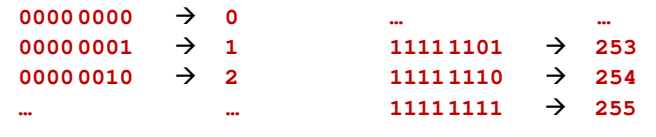

Informatyka 1, studia niestacjonarne I stopnia driestacja driestacjonarne I stopnia driestacja driestacja drie<br>Rok akademicki 2017/2018, Wykład nr 1 Rok akademicki 2017/2018, Wykład nr 1

36/59

#### Jednostki informacji - tetrada

- Bajt 8-bitowy można podzielić na dwie połówki 4-bitowe nazywane <del>tetradami</del> (ang. nibbles)
- Rozróżniamy bardziej znaczącą (górną) i mniej znaczącą (dolną) tetradę

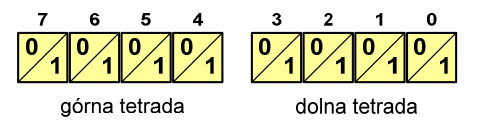

Spotyka się też określenie strefa i cyfra

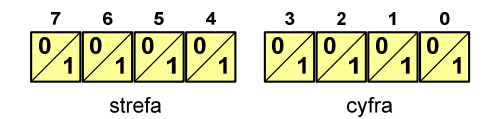

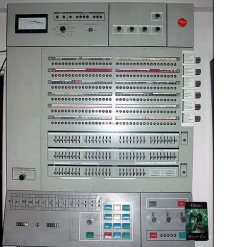

#### Jednostki informacji - bajt

□ Wielokrotności bajtów:

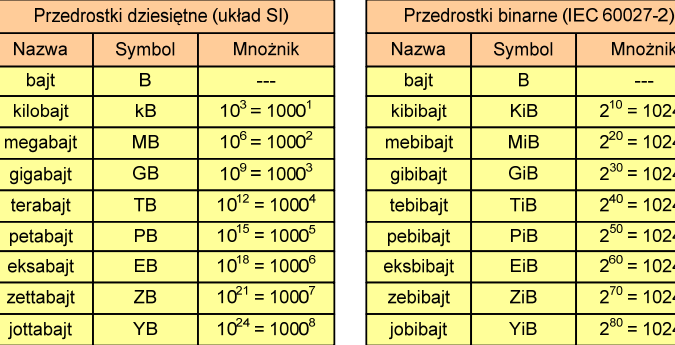

#### Jednostki informacji - bajt

- Przedrostki binarne (dwójkowe) nie zostały przyjęte przez wszystkie środowiska zajmujące się informatyką
- L. Producenci nośników pamięci korzystają z przedrostków dziesiętnych

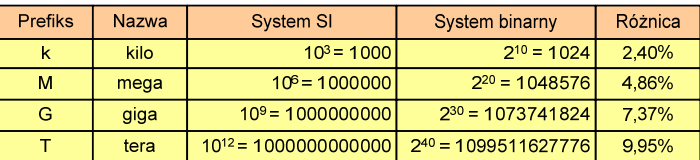

Z ulotki "Dysk Desktop HDD - zestawienie danych", Seagate:

p w przypadku oznaczania pojemności dysków, jeden gigabajt (oznaczany także jako "GB") jest równy jednemu miliardowi bajtów, a jeden terabajt (oznaczany także jako "TB") jest równy jednemu bilionowi bajtów

Informatyka 1, studia niestacjonarne I stopnia driestacja driestacja driestacjonarne I stopnia driestacja drie<br>Rok akademicki 2017/2018, Wykład nr 1 Rok akademicki 2017/2018, Wykład nr 1

39/59

#### Jednostki informacji - bajt

- □ Seagate ST1000DM003 (1 TB)
- □ Drive specification:
	- $\Box$ formatted capacity: 1000 GB (1 TB)
	- $\Box$ guaranteed sectors: 1,953,525,168
	- $\Box$  bytes per sector: 4096 (4K physical emulated at 512-byte sectors)
- □ Pojemność dysku:
	- □ 1.953.525.168 × 512 = 1.000.204.886.016 bajtów
	- $\Box$  $1.000.204.886.016 / (1024) = 976.762.584$  kB
	- $\Box$ 1.000.204.886.016 / (1024  $\times$  1024) = 953.870 MB
	- □ 1.000.204.886.016 / (1024 × 1024 × 1024) = 931,5 GB

Informatyka 1, studia niestacjonarne I stopnia driestacja driestacja driestacja driestacja driestacja driestac<br>Rok akademicki 2017/2018, Wykład nr 1 (1975) Rok akademicki 2017/2018, Wykład nr 1

40/59

#### Słowo maszynowe (słowo)

- Słowo maszynowe (słowo ang. word) jednostka danych używana przez określony komputer (określoną architekturę)
- Słowo składa się odgórnie określonej liczby bitów, nazywanej długością lub szerokością słowa (najczęściej jest to potęga 2, np. 8, 16, 32, 64 bity)
- Zazwyczaj wielkość słowa określa:
	- rozmiar rejestrów procesora
	- $\Box$ rozmiar szyny danych i szyny adresowej
- Г Architektury:
	- $\Box$ 8-bitowa: Intel 8080, Z80, Motorola 6800, Intel 8051
	- $\Box$ 16-bitowa: Intel 8086, Intel 80286
	- $\Box$ 32-bitowa: Intel od 80386 do i7, AMD od 5x86 do Athlona, ARM
	- $\Box$  64-bitowa: Intel Itanium, Pentium 4/EM64T, Core 2, Core i7 AMD Opteron, Athlon 64, Athlon II

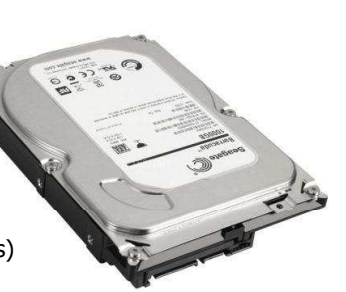

#### FLOPS

- □ FLOPS (FLoating point Operations Per Second)
	- $\Box$ liczba operacji zmiennoprzecinkowych na sekundę
	- $\overline{\mathbf{r}}$ jednostka wydajności układów zmiennoprzecinkowych
- □ Przykłady wydajności procesorów (teoretyczne):
	- $\Box$
	- Intel Core i7 975 3,46 GHz 55,36 GFlops<br>
	Intel Core2 Ouad 09650 3.00 GHz 48 GFlops  $\Box$ Intel Core2 Quad Q9650 3,00 GHz - 48 GFlops<br>Intel Core2 Duo E8400 3.00 GHz - 24 GFlops
	- $\Box$ Intel Core2 Duo E8400 3.00 GHz
- 
- $\Box$  najszybszy system równoległy na świecie: Sunway TaihuLight, China - 93.014.600 GFlops National Supercomputing Center in Wuxi
	-

procesory: 40.960 szt. (260 rdzeni)Sunway SW26010 260C 1.45 GHz10.649.600 rdzeni www.top500.org

Informatyka 1, studia niestacjonarne I stopnia driestacja driestacja driestacjonarne Rok akademicki 2017/2018, Wykład nr 1 Rok akademicki 2017/2018, Wykład nr 1

43/59

#### Język C - krótka historia (2/2)

- **1989 standard ANSI X3.159-1989 "Programming Language C"**<br>(ANSI C. C89) (ANSI C, C89)
- $\mathcal{L}_{\mathcal{A}}$  <sup>1990</sup> - adaptacja standardu ANSI C w postaci normy ISO/IEC 9899:1990 (C90)
- □ 1999 - norma ISO/IEC 9899:1999 (C99)
- □ <sup>2011</sup> - norma ISO/IEC 9899:2011 (C11)

Informatyka 1, studia niestacjonarne I stopnia dr inż. Jarosław Forenc<br>Rok akademicki 2017/2018, Wykład nr 1 Rok akademicki 2017/2018, Wykład nr 1

#### Język C - krótka historia (1/2)

- 1969 język BCPL Martin Richards, University Mathematical<br>Laboratories, Cambridge Laboratories, Cambridge
- L. <sup>1970</sup> - język B - Ken Thompson, adaptacja języka BCPL dla pierwszej instalacji systemu Unix na komputer DEC PDP-7
- 1972 język NB (New B), nazwany później C Dennis Ritchie, Bell Laboratories, New Jersey, system Unix na komputerze DEC PDP-11
	- □ 90% kodu systemu Unix oraz większość programów działających pod jego kontrolą napisane w C
- **1978 książka "The C Programming Language" (Kernighan, Ritchie), "The C Programming Language" (Kernighan, Ritchie),**<br>Dienwszy podrecznik, nieformalna definicia standardu (K&R) pierwszy podręcznik, nieformalna definicja standardu (K&R)

Informatyka 1, studia niestacjonarne I stopnia driestacja driestacja driestacja driestacja driestacja driestac<br>Rok akademicki 2017/2018, Wykład nr 1 (1995) Rok akademicki 2017/2018, Wykład nr 1

44/59

## Język C - TIOBE Programming Community Index

![](_page_10_Figure_33.jpeg)

#### Język C - pierwszy program

- □ Niesformatowany plik tekstowy o odpowiedniej składni i mający rozszerzenie .c
- ٠ Kod najprostszego programu:

![](_page_11_Figure_5.jpeg)

٠ Program konsolowy - wyświetla w konsoli tekst Witaj swiecie

Informatyka 1, studia niestacjonarne I stopnia dr inż. Jarosław Forenc<br>Rok akademicki 2017/2018, Wykład nr 1 (1976) Rok akademicki 2017/2018, Wykład nr 147/59

#### Język C - struktura programu

![](_page_11_Figure_10.jpeg)

Informatyka 1, studia niestacjonarne I stopnia dr inż. Jarosław Forenc<br>Rok akademicki 2017/2018, Wykład nr 1 Rok akademicki 2017/2018, Wykład nr 1

#### Język C - pierwszy program

Wynik uruchomienia programu:

![](_page_11_Picture_15.jpeg)

Informatyka 1, studia niestacjonarne I stopnia dr inż. Jarosław Forenc<br>Rok akademicki 2017/2018, Wykład nr 1 (1975) Rok akademicki 2017/2018, Wykład nr 1

48/59

#### Microsoft Visual Studio 2008

![](_page_11_Picture_19.jpeg)

## Dev-C $++5.11$

![](_page_12_Figure_3.jpeg)

Informatyka 1, studia niestacjonarne I stopnia driestacjonarne I stopnia driestacjonarne Rok akademicki 2017/2018, Wykład nr 1 Rok akademicki 2017/2018, Wykład nr 151/59

#### Język C - kompilacja programu

![](_page_12_Figure_7.jpeg)

# Code::Blocks 16.01

![](_page_12_Picture_11.jpeg)

Informatyka 1, studia niestacjonarne I stopnia dr inż. Jarosław Forenc<br>Rok akademicki 2017/2018, Wykład nr 1 Rok akademicki 2017/2018, Wykład nr 1

52/59

#### Język C - zapis kodu programu

- Sposób zapisu kodu programu wpływa tylko na jego przejrzystość, a nie na kompilację i wykonanie
- W takiej postaci program także skompiluje się:

**#include <stdio.h>**

**int main(void){printf("Witaj swiecie\n");return 0;}**

- W Microsoft Visual Studio 2008 można automatycznie sformatować kod źródłowy programu - Ctrl <sup>+</sup> <sup>K</sup> <sup>+</sup> <sup>F</sup>
- Język C rozróżnia wielkość liter poniższy kod nie skompiluje się:

**#include <stdio.h> int Main(void){printf("Witaj swiecie\n");return 0;}**

#### Język C - Wyświetlanie tekstu (printf)

□ Znak przejścia do nowego wiersza \n może pojawić w dowolnym miejscu łańcucha znaków

![](_page_13_Picture_293.jpeg)

Informatyka 1, studia niestacjonarne I stopnia driestacjonarne I stopnia driestacjonarne Rok akademicki 2017/2018, Wykład nr 1 Rok akademicki 2017/2018, Wykład nr 155/59

#### Język C - Wyświetlenie znaków specjalnych

□ Niektóre znaki pełnią specjalną funkcję i nie można wyświetlić ich w tradycyjny sposób

![](_page_13_Picture_294.jpeg)

**Sciezka dostepu: "C:\dane\plik.txt"**

**printf("Sciezka dostepu: \"C:\\dane\\plik.txt\"\n");**

#### Język C - Sekwencje sterujące

Istnieją także inne sekwencje sterujące (ang. escape sequence)

![](_page_13_Picture_295.jpeg)

Informatyka 1, studia niestacjonarne I stopnia dr inż. Jarosław Forenc<br>Rok akademicki 2017/2018, Wykład nr 1 Rok akademicki 2017/2018, Wykład nr 1

56/59

#### Język C - Wyświetlenie znaku o podanym kodzie

 Można wyświetlić dowolny znak podając jego kod w systemie ósemkowym lub szesnastkowym

![](_page_13_Picture_296.jpeg)

#### **printf("\127\151\164\141\152\040");printf("\x73\x77\x69\x65\x63\x69\x65\x21\x0A");**

```
Witaj swiecie!
```
**------------------**

#### Język C - Wyświetlenie tekstu

#### Język C - Komentarze

Komentarze są pomijane podczas kompilacji

![](_page_14_Figure_7.jpeg)